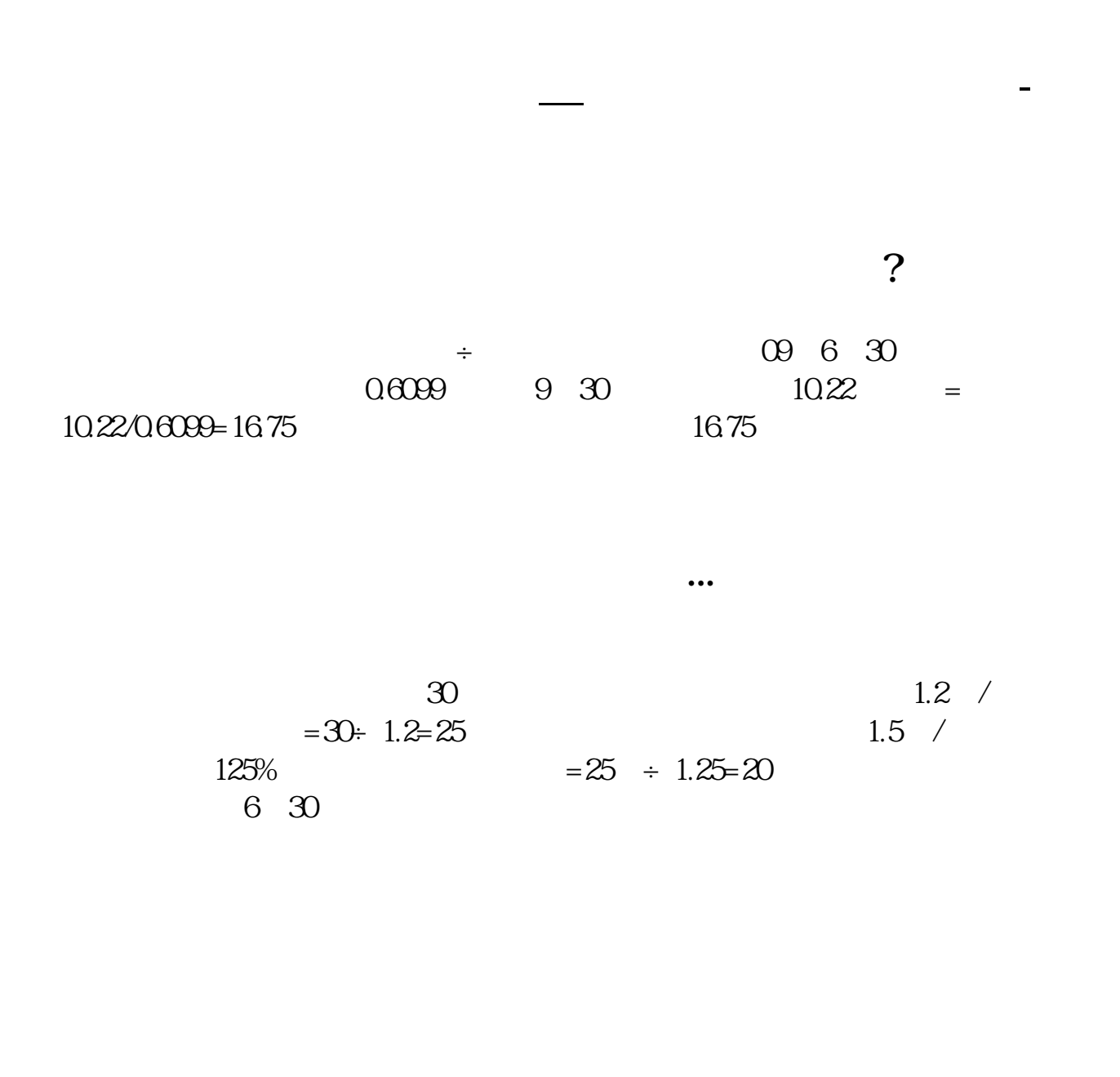

 $=$  /  $(EPS)()$ 

 $PE =$   $\angle$  &nbsp

&nbsp

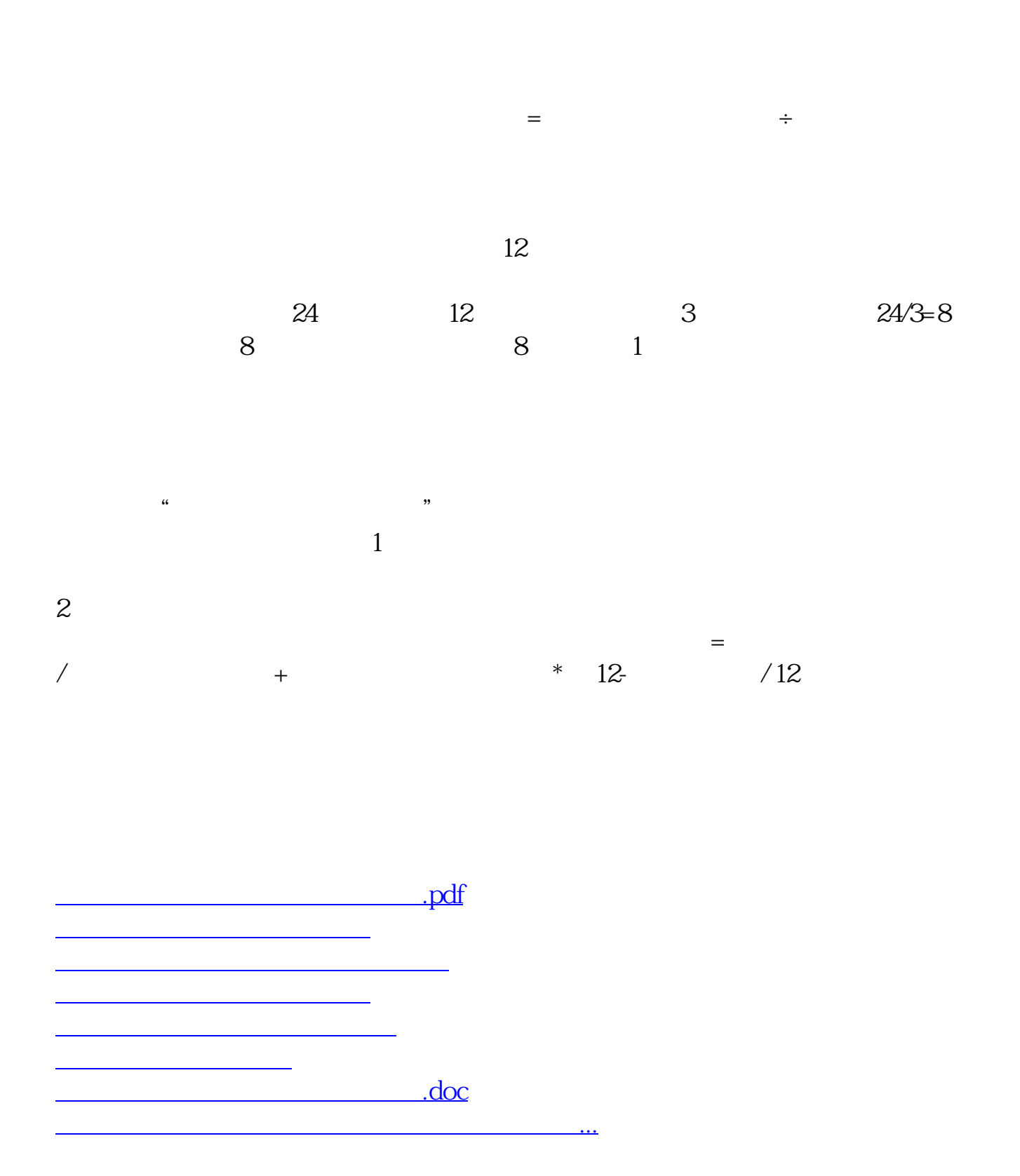

<https://www.gupiaozhishiba.com/store/37590505.html>